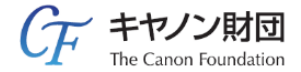

# 申請書類の作成手順

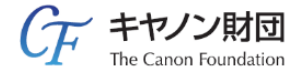

### 手順

- 1.マイページにログイン
- 2.申請書類の作成
	- 2-1 申請内容の編集
	- 2-2 申込書の記入
	- 2-3 申請書の記入

※「提出」するまでは、申請期間内であれば何度でも上書き保存が可能です。 Web提出のやり直しはできません。よく確認の上、「提出」ボタンをおしてください。

1.マイページにログイン

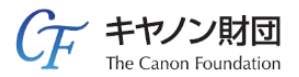

### キヤノン財団研究助成システム(<https://jp-foundation-canon.yoshida-p.net/>)トップページ

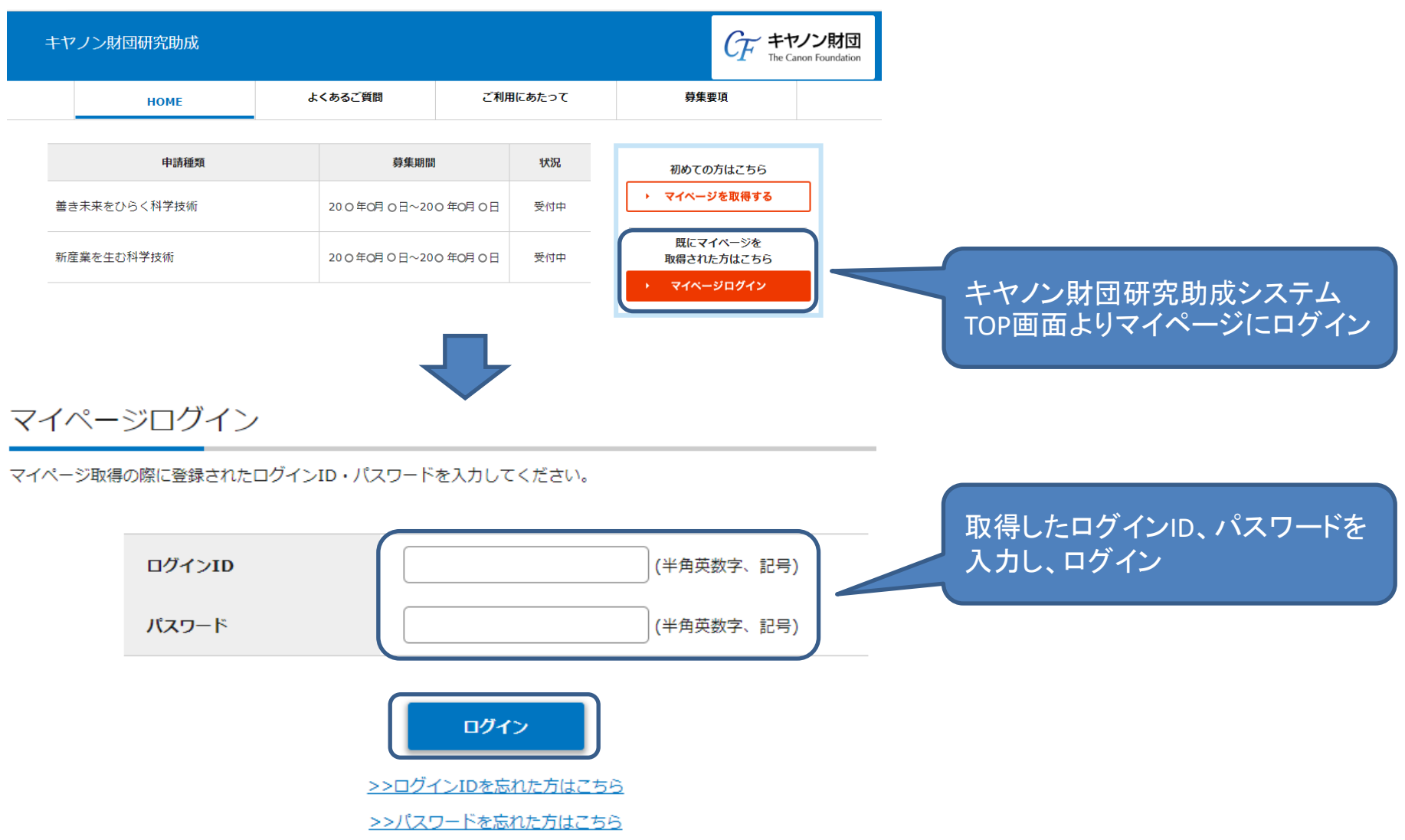

### 2.申請書類の作成

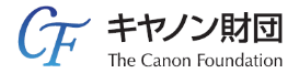

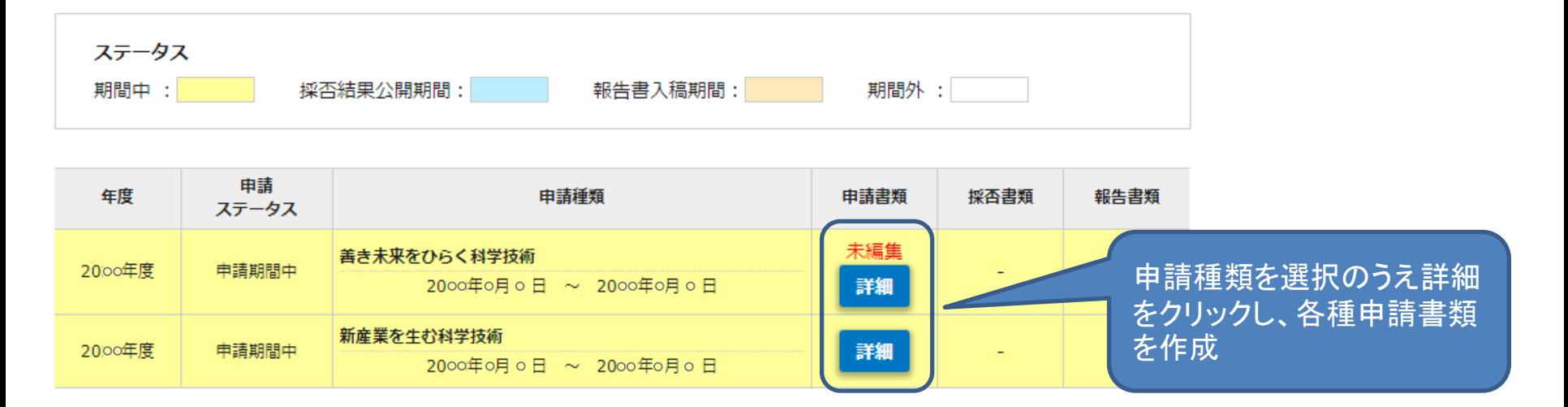

### ※申請種類(善き未来をひらく科学技術/新産業を生む科学技術)はどちらかひとつを選択してください。 **2**種類申請することは出来ません。

## 2-1.申請内容の編集

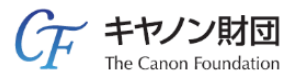

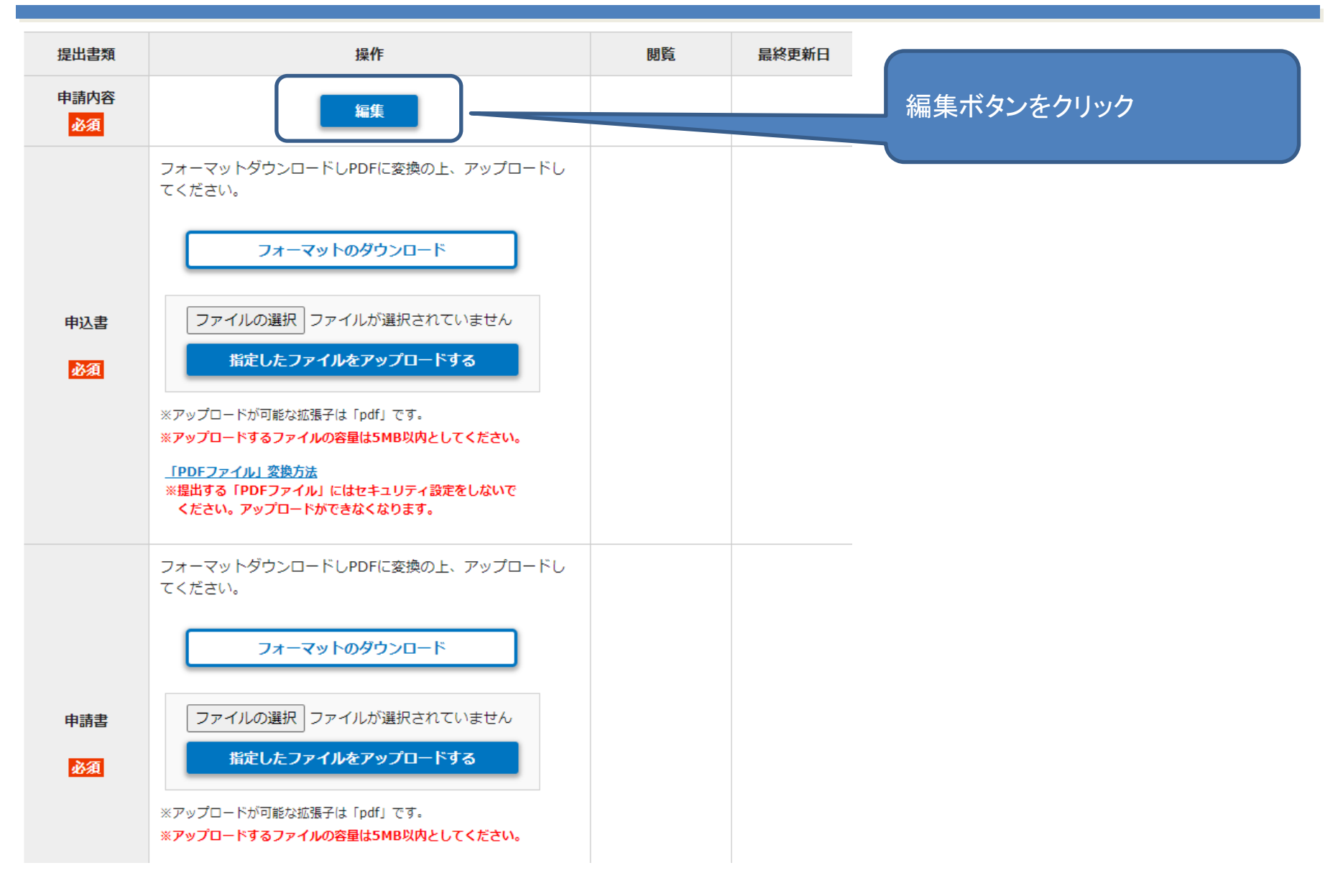

## 2-1.申請内容の編集画面①

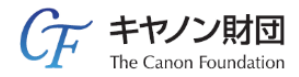

申請基本項目

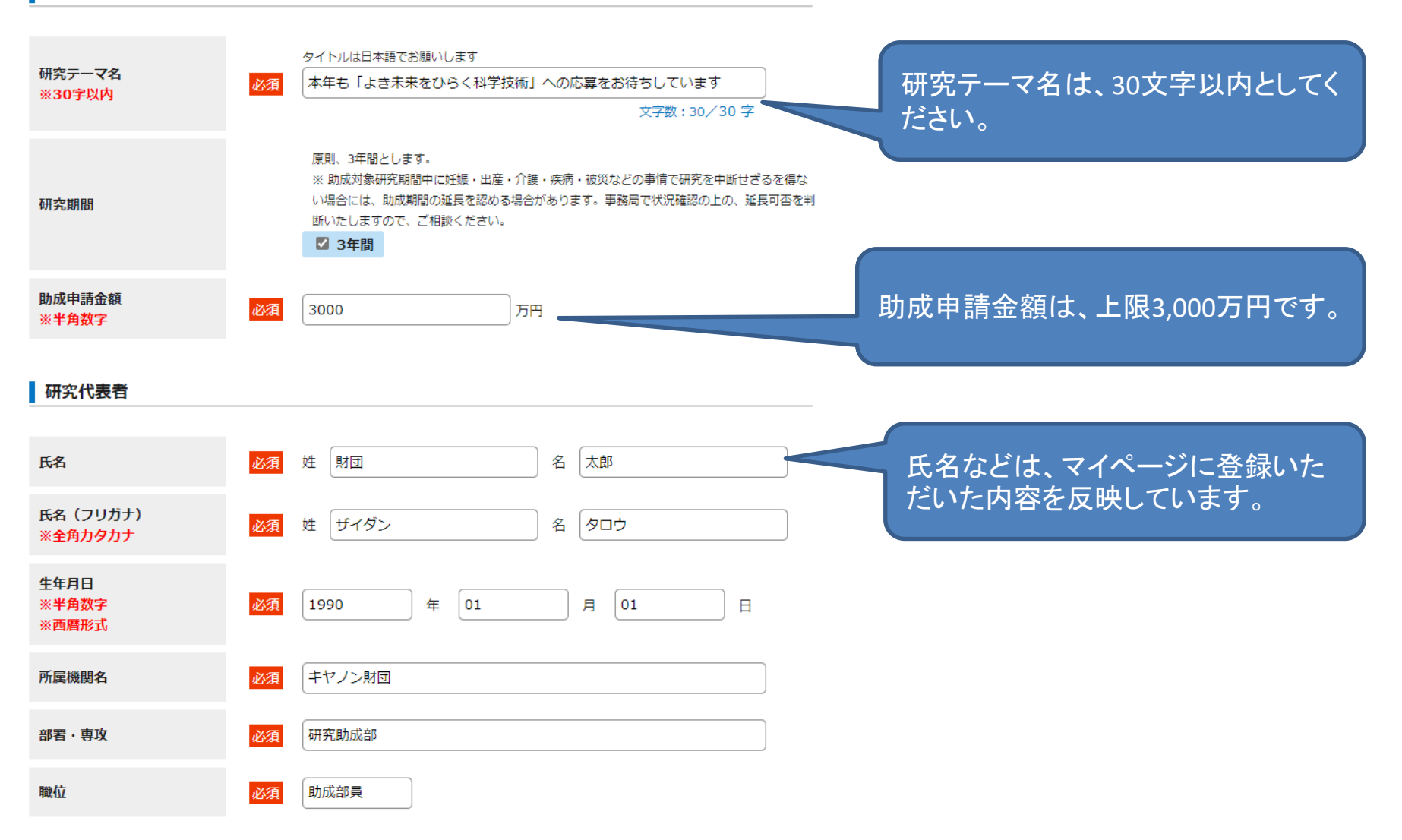

### 2-1.申請内容の編集画面②

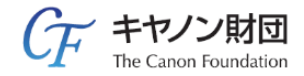

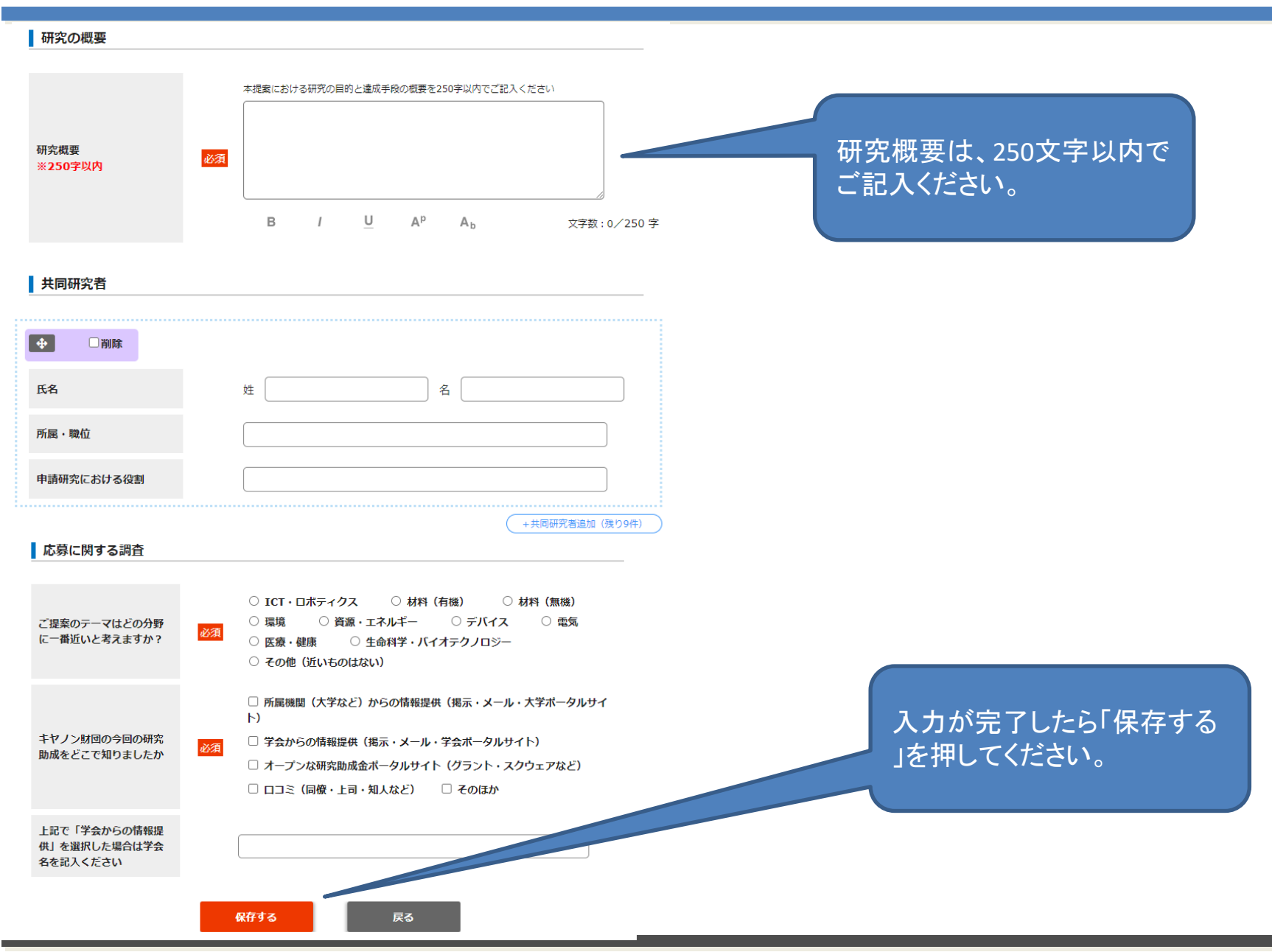

## 2-2.申込書の作成

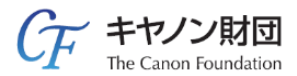

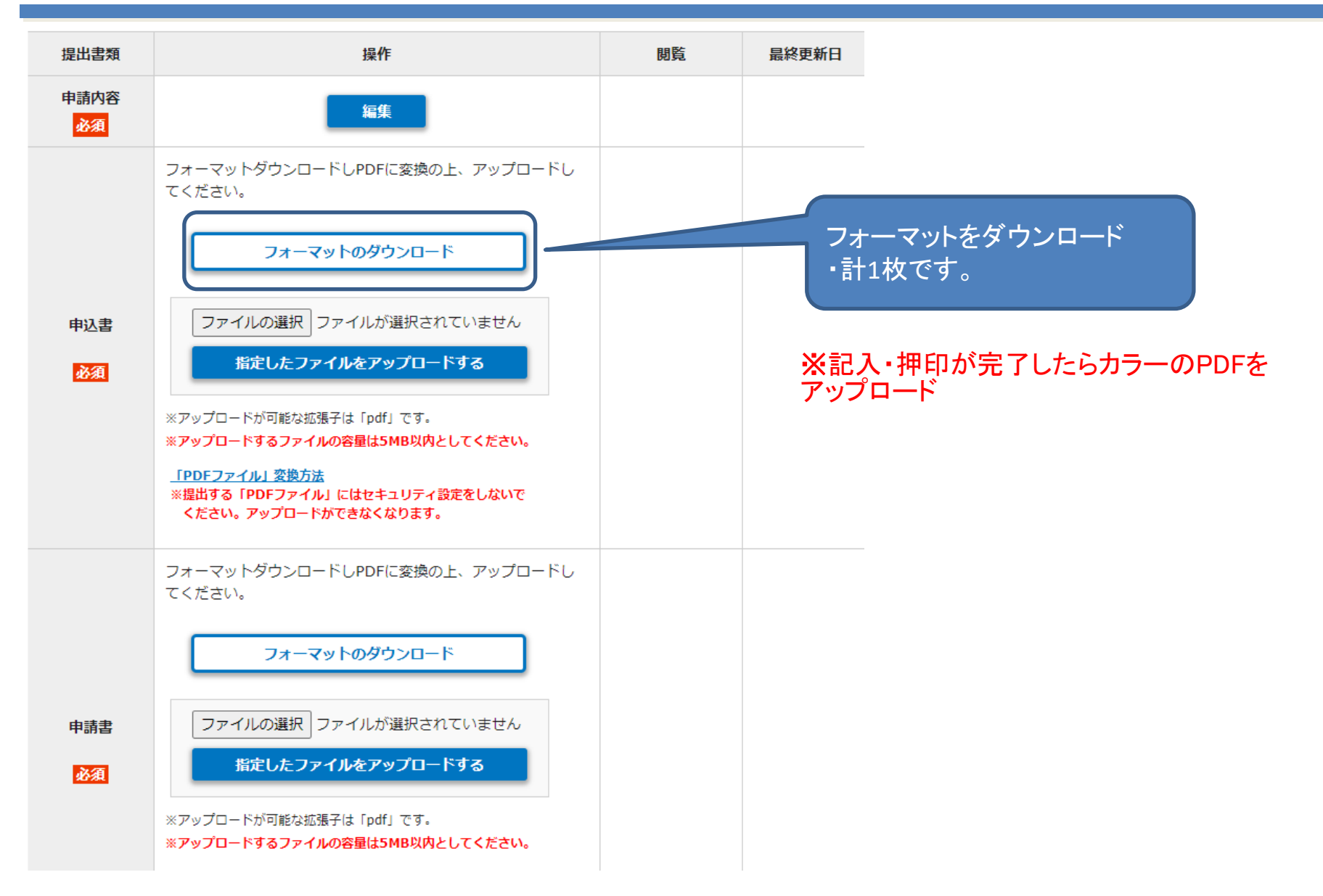

### 2-2. 申込書(ダウンロードファイル)

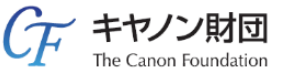

キヤノン財団 2000年度 善き未来をひらく科学技術 申込書

#### 一般財団法人キヤノン財団 御中

キヤノン財団研究助成プログラム(2000年募集/2000年採択)に応募いたします。

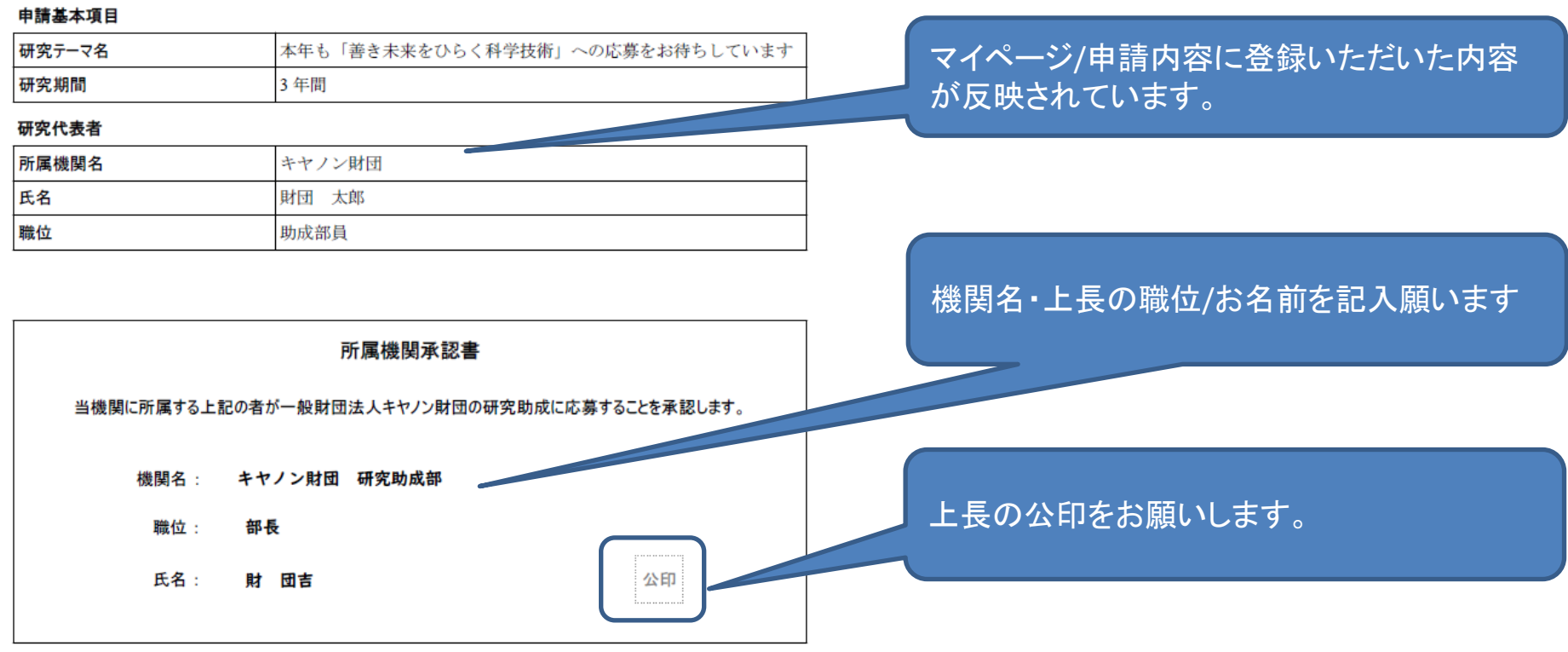

※上長が印鑑をお持ちでない場合は、サインで結構です。

# 2-3 申請書の作成

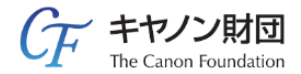

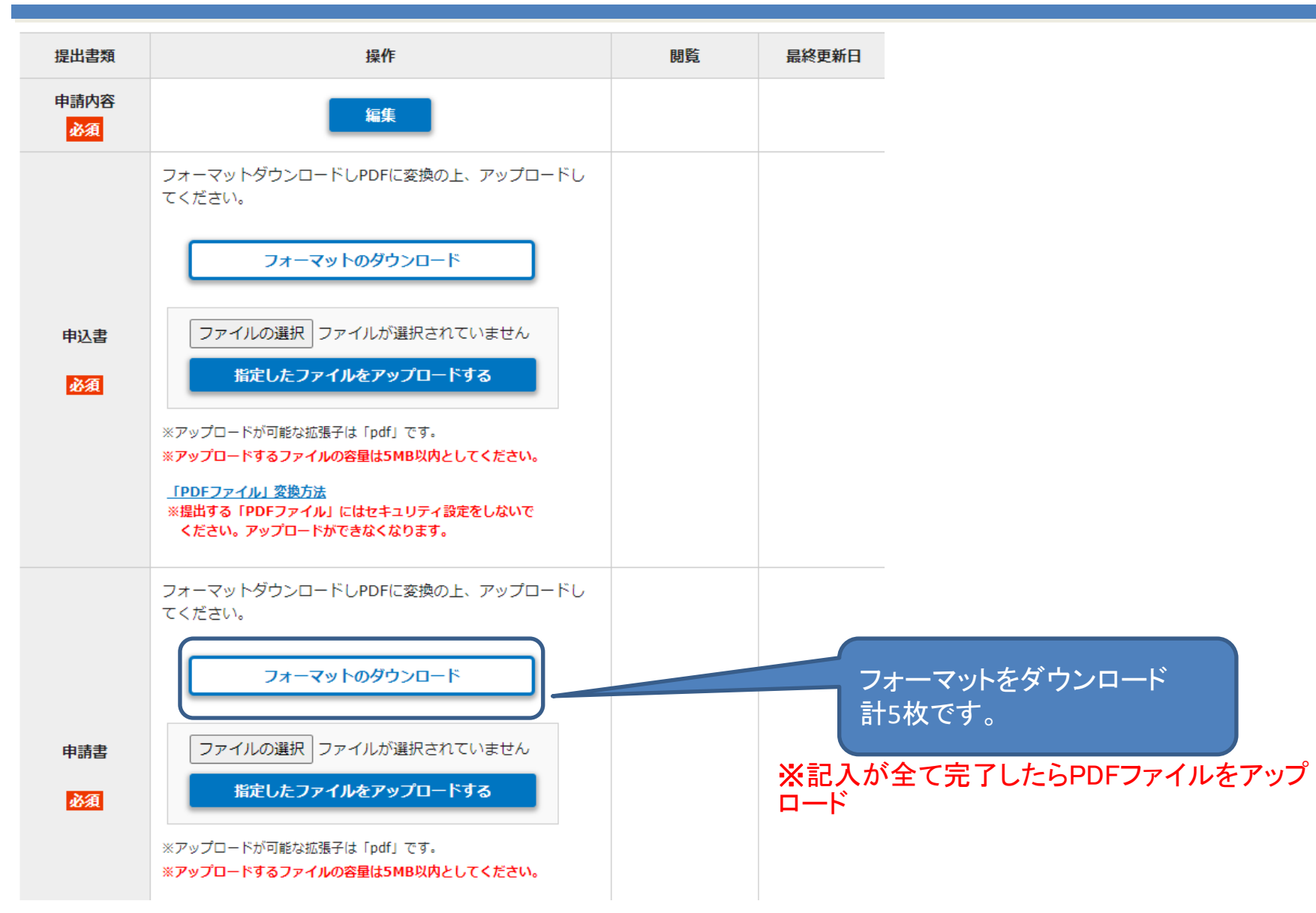

### 2-3. 申請書(ダウンロードファイル)①  $\Gamma_{\mathcal{I}}$  キヤノン財団

以下の項目について記載してください。図表は使用可です。1~3 全部が2ページ内に収まるようお願いします。 (詳細な事施計画等は一次選者合格後にご提出をお願いします)。

- 1. あなたの考えろ善き未来社会を実現すろための課題を述べてください。。 ・あなた自身が洞察する未来社会における「不都合な問題」や「予見される新しい課題」は何ですか。。 ・なぜ、そのように考えたのですか。 ・課題の解決から生み出される「新しい価値」は何ですか。。
- 3. あなた自身が3年間で実施する研究の目的と内容を具体的に述べてください。

・構想、筋道の中における、本研究の位置づけ。

- ・3年後の目標と達成するための技術課題。
- ・達成に向けた3年間の具体的な取り組み。

・他の実現手段と比べた場合の優位性(既存技術に対する本研究のポジションなど)。 以上の観点などから具体的に述べてください。

#### 項目1~3.研究内容について

・記入要項(青字斜字)を参考に、項目1~3の すべてが申請書の2ページ内に収まるように記 入してください。 記入後は、青字を削除してください。

2. 善き未来社会を実現するために必要な筋道を述べてください。↓

・構想の実現に必要な要素と段階を論理的に述べてください。

・研究内容の項目1~3はすべてが申請書の2ページ内に収まる ようにしてください。(ページオーバーは審査対象外となります) ・**PDF**ファイル保存の際に**2**ページをオーバーすることがあります。 提出前に保存後の**PDF**のページ数の確認をお願いします

## 2-3. 申請書(ダウンロードファイル)2

4. 助成申請額 (この表は excel で作成されています。表をダブルクリックしてお使いください。グレー部分は変更せずに白部 分のみ記入してくだい。行幅は拡大可能です。)。

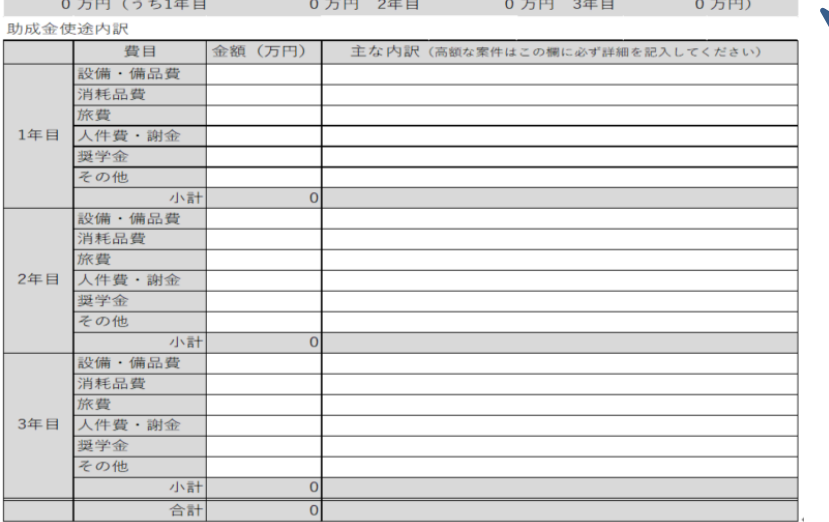

・人件費・謝金は所属機関の規定等に則り申請してくだ 対象は助成研究に携わる若干名です。 さい。対象は助成研究に携わる若干名です。

・奨学金の支給について ・奨学金の支給について

所属機関の規定等に則り申請してください。対象者は助成 所属機関の規定等に則り申請してください。対象者は助 対象研究に携わる若干名の大学院生です。 成対象研究に携わる若干名の大学院生です。

キヤノン財団から奨学生への直接の奨学金支給はいた しません。研究助成金の一部を所属機関が管理し、奨 学金として大学院生に支給することが可能な場合に奨 学金の費目で申請してください。

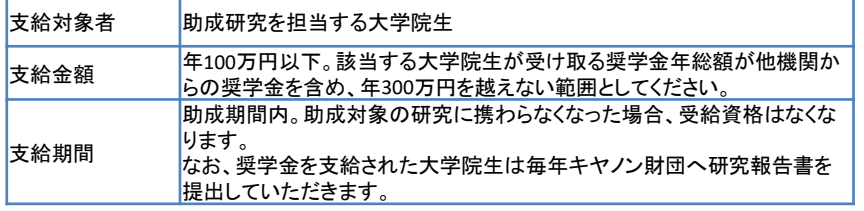

#### 項目4.助成申請額について

・「excelの表が挿入されています。記入後に記入 内容全体が表示されているかをご確認ください。 ・助成申請額は以下の費目を使って年度ごとに 万円単位で記入してください。使途は申請された 研究に直接必要な経費としてください。助成金を 所属機関のオーバーヘッド(間接経費、一般管 理経費)に使用することはできません。なお、助 成期間終了時に残った研究助成金は原則返還 していただきますので、ご了承ください。

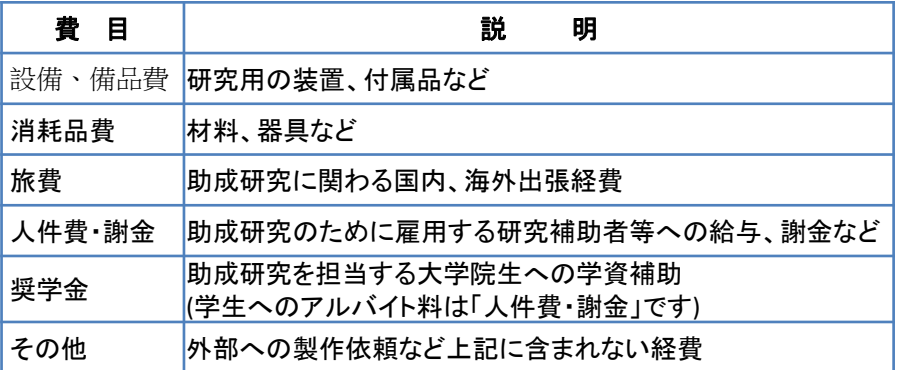

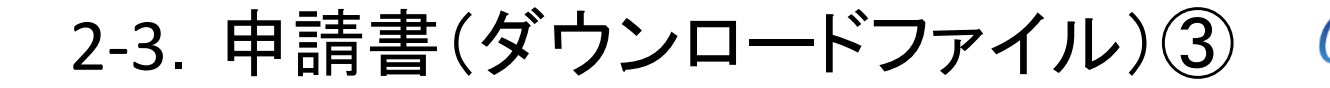

#### 5. 他の機関からの研究資金(必ず全項目を記入のこと)  $\sim$

国の科研費や競争的研究費、その他民間団体等からの研究助成金を現在受領、もしくは申請中のものがありまし たらご記入下さい。テーマ全体の総額を記載してください。総額が300万円未満は記載不要です。。

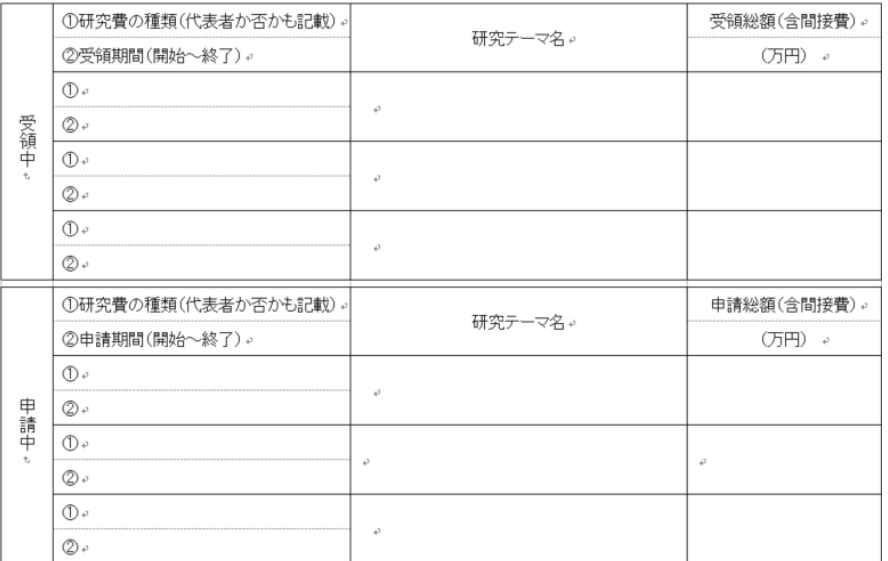

### 項目**5**.他の機関からの研究資金について

・他機関からの研究資金欄には現在受領している、 あるいは申請中の科研費や助成金でその受領期間 の総額が300万円以上のものを全て記入してください。 共同研究者として受領、申請中の研究資金も記入し てください。行は必要に応じ追加してください。

## 2-3. 申請書(ダウンロードファイル)4

#### 6. 研究代表者の略歴および研究分野。

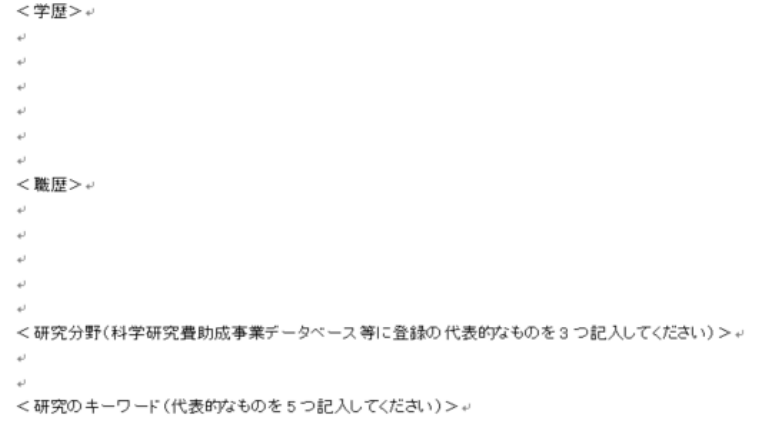

7. 主な業績を5件以内で記載してください。また、それぞれについて重要性を1、2行で記載してください。(業績 は論文、受賞、著書、寄稿、招待講演、特許などを記入してください)。

※ 業績は研究者の背景を知るためのもので、選考時の評価の対象ではありません。

### 項目6.研究代表者の略歴および研究分野について

・研究分野に関しては、例えば科学研究助成費事業 データベースに登録しているもの(分科/細目レベル) を3個以内で記入してください。併せて、研究課題上 のキーワードを5個以内で記入してください。

#### 項目7.主な業績について

・主な業績を5件以内で記載してください。また、それ ぞれについて重要性を1、2行で記載してください。 (業績は論文、受賞、著書、寄稿、招待講演、特許 などを記入してください)

### 2-3. 申請書(ダウンロードファイル)5  $G_F$  #p/>pm

#### 8. 共同研究者(複数の場合はページを追加し、1人1ページで記入してください。)↓

│ (共同研究者無しの場合は添付不要です。)↓

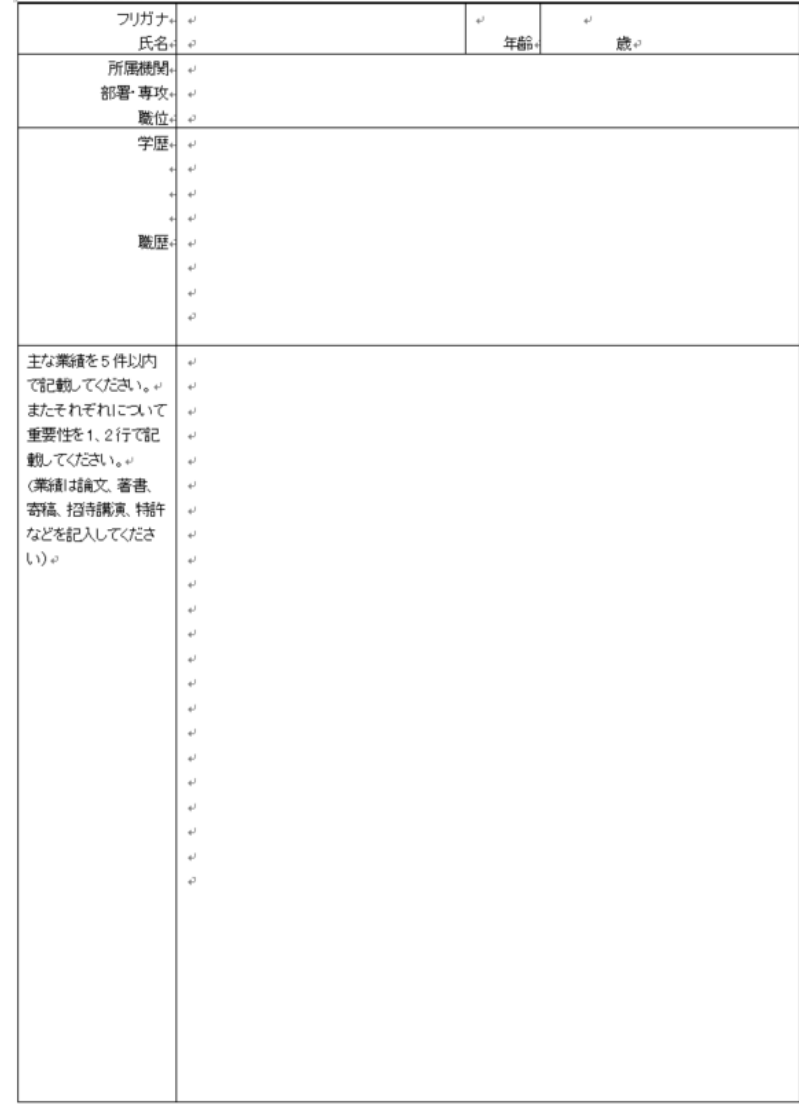

### 項目8.共同研究者について

・共同研究者が複数の場合は本ページを追加し、 1人1ページで全員分記入してください。共同研 究者無しの場合は添付不要です。